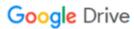

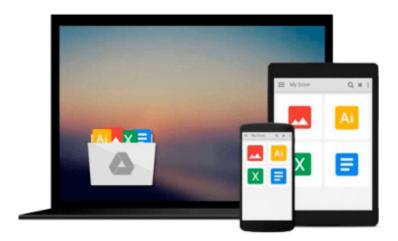

## **How to Do Everything Microsoft SharePoint 2010**

Stephen Cawood

Download now

Click here if your download doesn"t start automatically

### **How to Do Everything Microsoft SharePoint 2010**

Stephen Cawood

#### How to Do Everything Microsoft SharePoint 2010 Stephen Cawood

#### **Master Microsoft SharePoint 2010**

In *How to Do Everything: Microsoft SharePoint 2010*, Stephen Cawood--a former member of the SharePoint development team--explains how to get the most out of this powerful business collaboration platform. Learn how to use document management functions, wikis, taxonomy, blogs, My Sites, web parts, and more. Take full advantage of the content management, enterprise search, collaboration, and information-sharing capabilities of SharePoint 2010 with help from this practical guide.

- Set up a SharePoint site
- Add documents, use the SharePoint content approval workflow, and work with document versioning features
- Collaborate with others during discussion boards, blogs, wikis, events, surveys, calendars, and workspaces
- Use social tagging to create a folksonomy of keywords
- Create a taxonomy hierarchy using Enterprise Managed Metadata
- Build publishing sites, My Sites, and public-facing websites
- Show data on pages using web parts
- Customize lists, forms, site themes, and navigation
- Use SharePoint with client applications, including Microsoft Office Backstage, Outlook, InfoPath, SharePoint Designer, and third-party applications

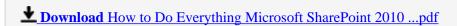

Read Online How to Do Everything Microsoft SharePoint 2010 ...pdf

#### Download and Read Free Online How to Do Everything Microsoft SharePoint 2010 Stephen Cawood

#### From reader reviews:

#### Joseph Cash:

Reading can called thoughts hangout, why? Because when you are reading a book mainly book entitled How to Do Everything Microsoft SharePoint 2010 your brain will drift away trough every dimension, wandering in each and every aspect that maybe not known for but surely can be your mind friends. Imaging each word written in a publication then become one application form conclusion and explanation which maybe you never get just before. The How to Do Everything Microsoft SharePoint 2010 giving you yet another experience more than blown away your thoughts but also giving you useful facts for your better life in this particular era. So now let us explain to you the relaxing pattern is your body and mind will be pleased when you are finished examining it, like winning a. Do you want to try this extraordinary wasting spare time activity?

#### **Maurice Henkel:**

Do you have something that you prefer such as book? The guide lovers usually prefer to select book like comic, limited story and the biggest you are novel. Now, why not attempting How to Do Everything Microsoft SharePoint 2010 that give your enjoyment preference will be satisfied by reading this book. Reading addiction all over the world can be said as the means for people to know world considerably better then how they react towards the world. It can't be stated constantly that reading routine only for the geeky man or woman but for all of you who wants to possibly be success person. So , for all of you who want to start reading as your good habit, you can pick How to Do Everything Microsoft SharePoint 2010 become your starter.

#### **Peter Wilson:**

You can spend your free time to see this book this book. This How to Do Everything Microsoft SharePoint 2010 is simple bringing you can read it in the park, in the beach, train as well as soon. If you did not have much space to bring the printed book, you can buy often the e-book. It is make you better to read it. You can save the particular book in your smart phone. And so there are a lot of benefits that you will get when you buy this book.

#### **James Robinson:**

Reading a publication make you to get more knowledge from the jawhorse. You can take knowledge and information originating from a book. Book is published or printed or descriptive from each source which filled update of news. With this modern era like at this point, many ways to get information are available for a person. From media social including newspaper, magazines, science reserve, encyclopedia, reference book, fresh and comic. You can add your knowledge by that book. Isn't it time to spend your spare time to open your book? Or just looking for the How to Do Everything Microsoft SharePoint 2010 when you essential it?

Download and Read Online How to Do Everything Microsoft SharePoint 2010 Stephen Cawood #TDSKL720WP8

# Read How to Do Everything Microsoft SharePoint 2010 by Stephen Cawood for online ebook

How to Do Everything Microsoft SharePoint 2010 by Stephen Cawood Free PDF d0wnl0ad, audio books, books to read, good books to read, cheap books, good books, online books, books online, book reviews epub, read books online, books to read online, online library, greatbooks to read, PDF best books to read, top books to read How to Do Everything Microsoft SharePoint 2010 by Stephen Cawood books to read online.

## Online How to Do Everything Microsoft SharePoint 2010 by Stephen Cawood ebook PDF download

How to Do Everything Microsoft SharePoint 2010 by Stephen Cawood Doc

How to Do Everything Microsoft SharePoint 2010 by Stephen Cawood Mobipocket

How to Do Everything Microsoft SharePoint 2010 by Stephen Cawood EPub